- 1. A bug is crawling along the curve  $y = \arctan(2x)$  so that as the bug passes through the point  $\left(\frac{1}{2}, \frac{\pi}{4}\right)$  its y-coordinate increases at a rate of 0.01 cm/s.
  - a. How fast is the *x*-coordinate increasing?
  - b. How distance from the bug to the origin changing at this instant?
- 2. Two sides b and c of a triangle have lengths 3 and 4. The third side is growing at a rate of 0.2 units per second. How fast is the angle between b and c changing when the third a = 6? Recall that the law of cosines involves the formula  $a^2 = b^2 + c^2 2bc \cos \theta$ .
- 3. Sketch the graph of a function defined for all values in [1,6] that has no global maximum nor minimum, one local minimum, one local maximum and three critical numbers.
- 4. Find the inflection points of  $y = \arctan(x^2 + x)$ .
- 5. Suppose  $f(x) = (x+2)^2 (x-7)^3 (x-11)^4$ . On what intervals is f increasing? Write your answer using interval notation.
- 6. Use your calculator to examine the graph of  $f(x) = \tan x + 5\sin x$  as well as the graphs of f'(x) and f''(x).
  - a. How many local extrema are in each period?
  - b. How many intervals of increase are in each period?
  - c. How many inflection points are in each period?
- 7. Find  $\lim_{x\to 0} \frac{e^{5x} 1 \sin x}{x^2 + x}$  using L'Hospital's rule, if appropriate.
- 8. For what values of a and b is the following true:  $\lim_{x \to 0} \frac{\sin 6x}{x^3} + a + \frac{b}{x^2} = 0$ ?
- 9. If  $y = x^2 x + 1$ , what value will minimize the product xy on the interval [0, 2]?
- 10. Find the points on the ellipse  $9x^2 + y^2 = 9$  which are farthest from the point (0, 3).
- 11. A painting in an art gallery has height h and is hung so that the lower edge is a distance d above the eye of the observer. How far from the wall should the viewer stand so as to maximize the angle  $\alpha$  the painting subtends at the viewer's eye?

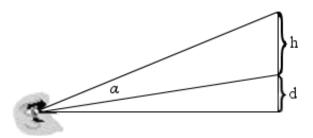

12. Use Newton's method to approximate  $\sqrt[3]{1729}$  accurate to 8 decimal places. Start with  $x_1 = 8$  and show the iteration formula and the iterates up to convergence.